# **Wydanie II**

# Automatyzacja<br>przepływów pracy<br>z Microsoft Power **Automate**

Transformacja cyfrowa procesów biznesowych

# **Aaron Guilmette**

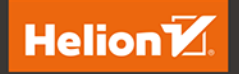

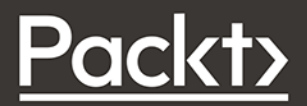

Tytuł oryginału: Workflow Automation with Microsoft Power Automate: Use business process automation to achieve digital transformation with minimal code, 2nd Edition

Tłumaczenie: Piotr Pilch

ISBN: 978-83-8322-689-7

Copyright © Packt Publishing 2022. First published in the English language under the title 'Workflow Automation with Microsoft Power Automate - Second edition – (9781803237671)'

Polish edition copyright © 2023 by Helion S.A.

All rights reserved. No part of this book may be reproduced or transmitted in any form or by any means, electronic or mechanical, including photocopying, recording or by any information storage retrieval system, without permission from the Publisher.

Wszelkie prawa zastrzeżone. Nieautoryzowane rozpowszechnianie całości lub fragmentu niniejszej publikacji w jakiejkolwiek postaci jest zabronione. Wykonywanie kopii metodą kserograficzną, fotograficzną, a także kopiowanie książki na nośniku filmowym, magnetycznym lub innym powoduje naruszenie praw autorskich niniejszej publikacji.

Wszystkie znaki występujące w tekście są zastrzeżonymi znakami firmowymi bądź towarowymi ich właścicieli.

Autor oraz wydawca dołożyli wszelkich starań, by zawarte w tej książce informacje były kompletne i rzetelne. Nie biorą jednak żadnej odpowiedzialności ani za ich wykorzystanie, ani za związane z tym ewentualne naruszenie praw patentowych lub autorskich. Autor oraz wydawca nie ponoszą również żadnej odpowiedzialności za ewentualne szkody wynikłe z wykorzystania informacji zawartych w książce.

Drogi Czytelniku! Jeżeli chcesz ocenić tę książkę, zajrzyj pod adres *https://helion.pl/user/opinie/auprz2*  Możesz tam wpisać swoje uwagi, spostrzeżenia, recenzję.

Helion S.A. ul. Kościuszki 1c, 44-100 Gliwice tel. 32 230 98 63 e-mail: *helion@helion.pl* WWW: *https://helion.pl* (księgarnia internetowa, katalog książek)

Printed in Poland.

- [Kup książkę](https://helion.pl/rf/auprz2)
- Oceń książkę • Oceń książkę

• Lubie tol » Nasza społec • Lubię to! » Nasza społeczność

# Spis treści |

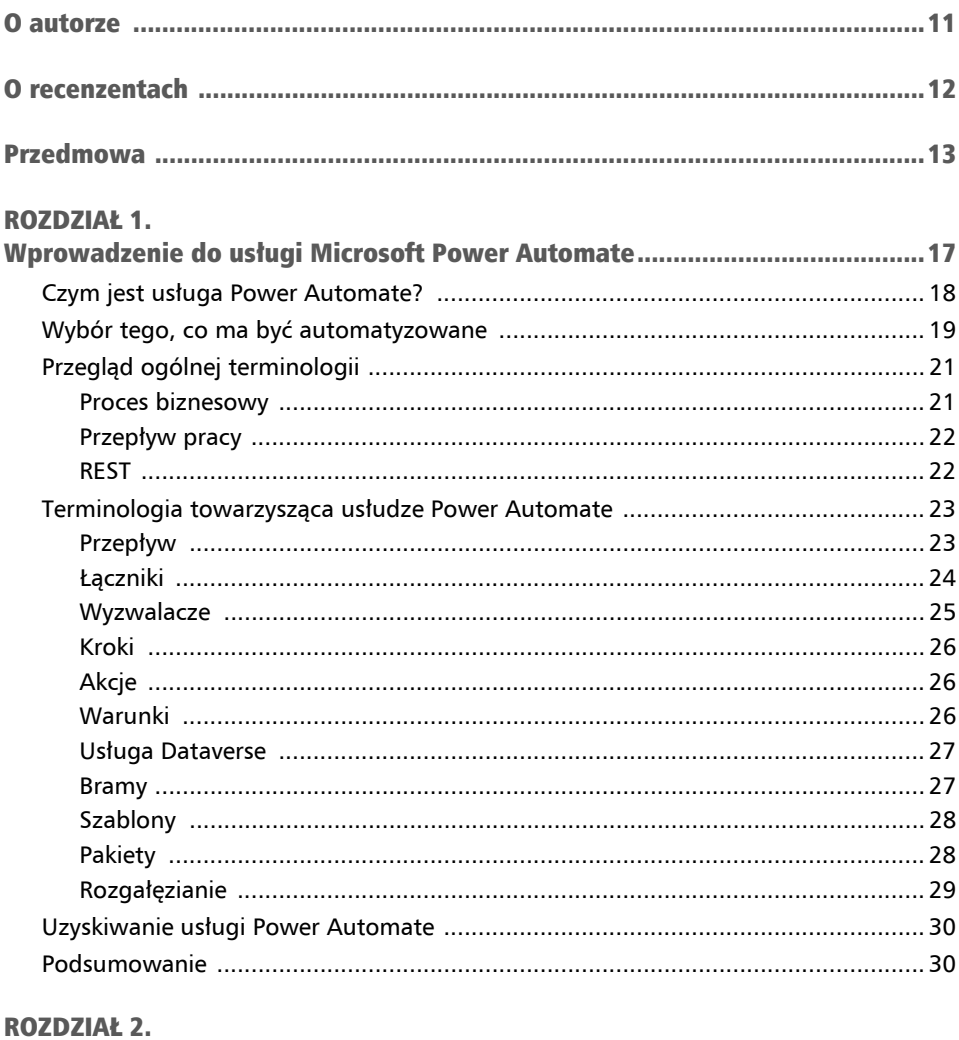

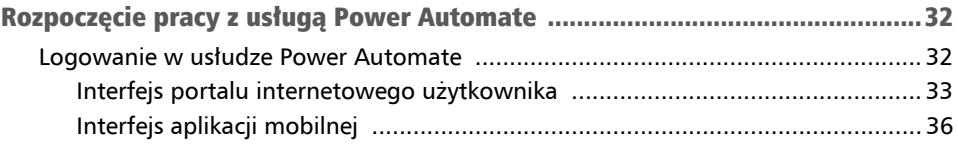

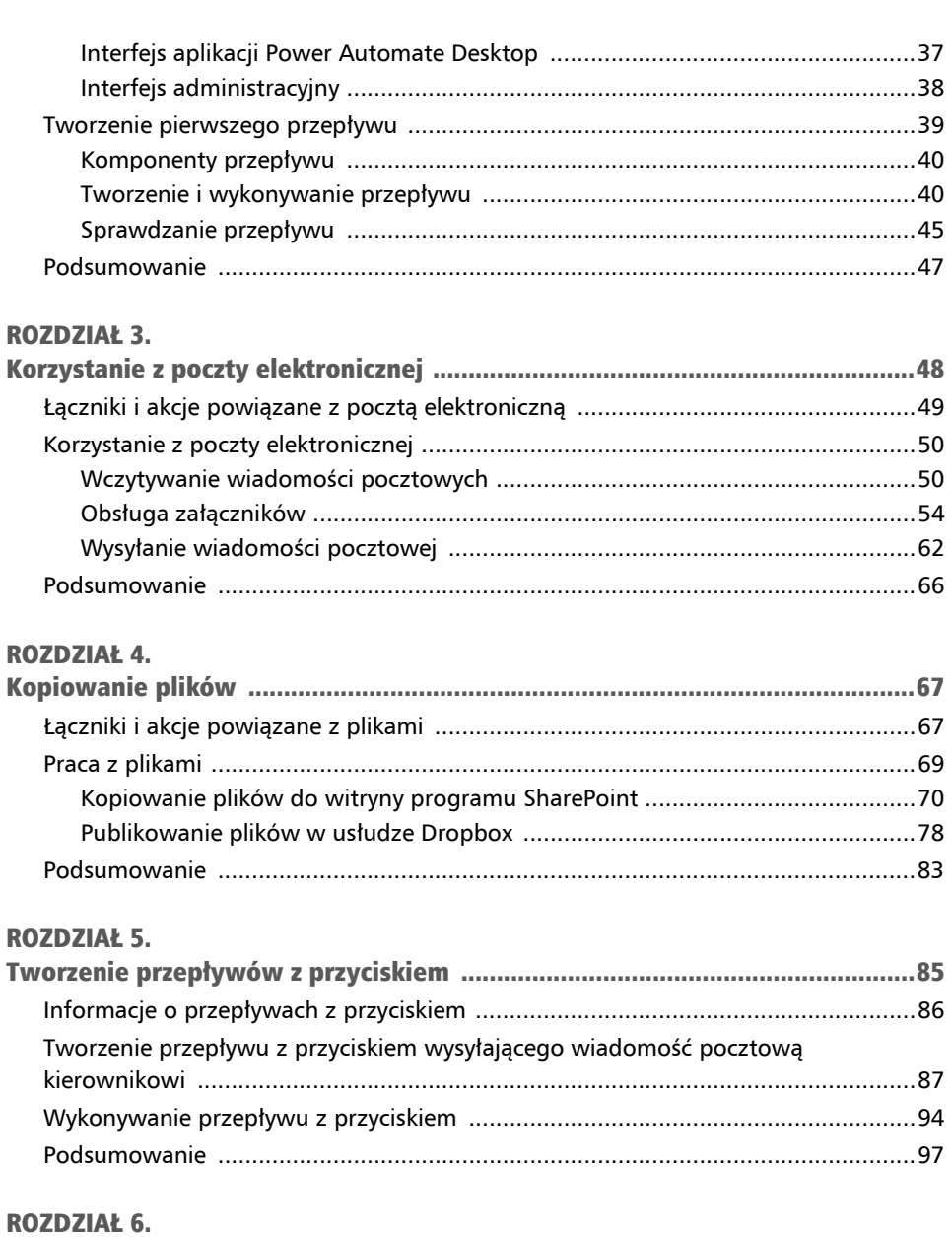

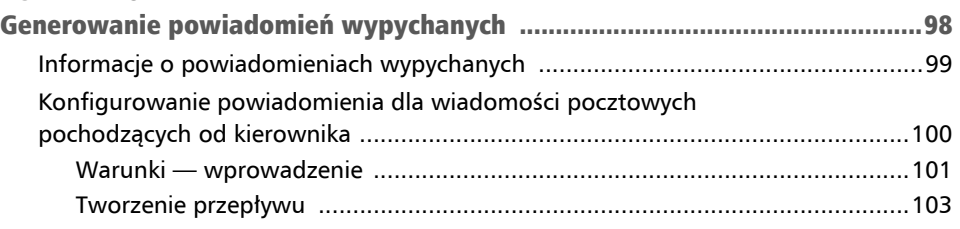

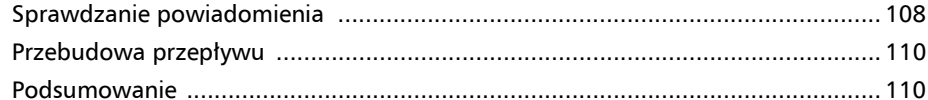

#### ROZDZIAŁ 7.

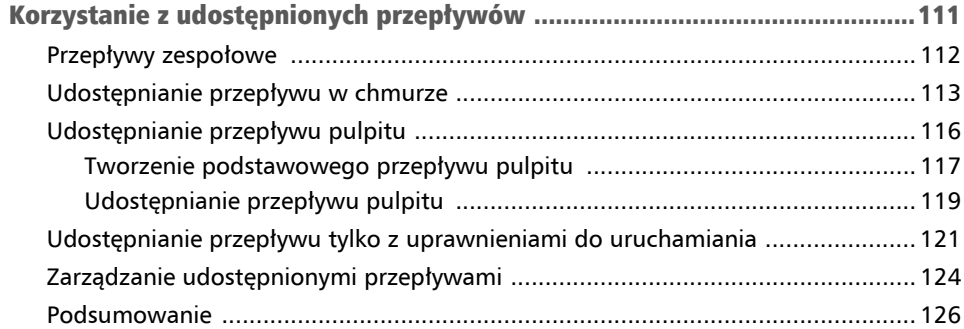

#### **ROZDZIAŁ 8.**

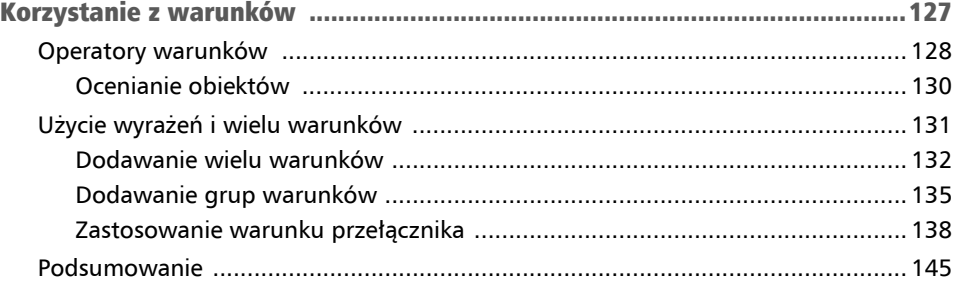

#### **ROZDZIAŁ 9.**

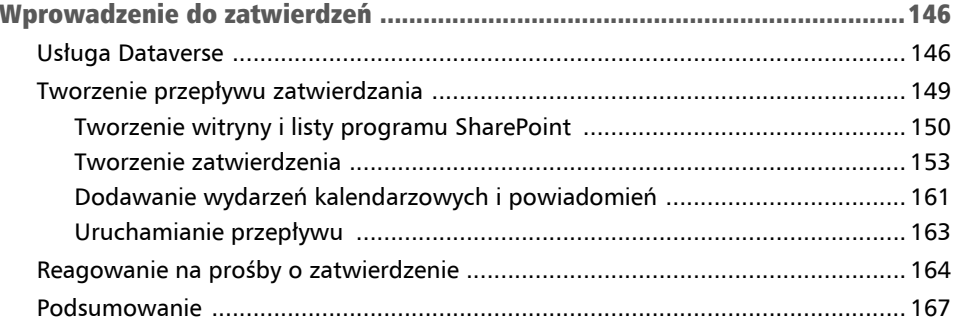

#### **ROZDZIAŁ 10.**

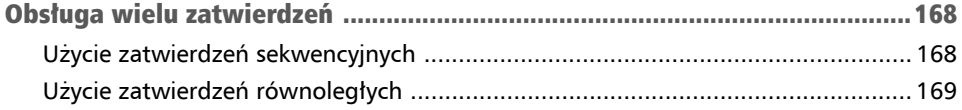

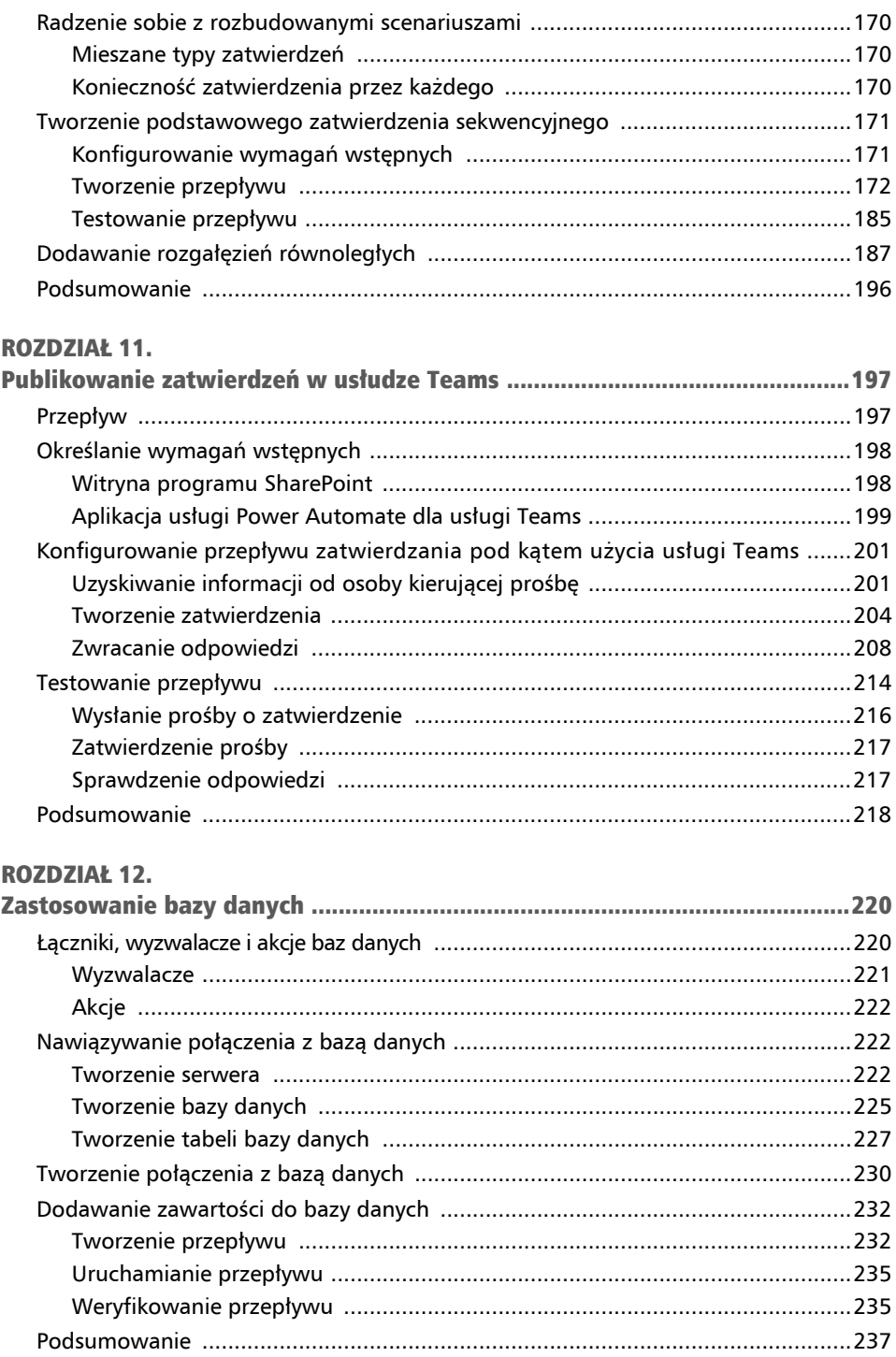

#### ROZDZIAŁ 13.

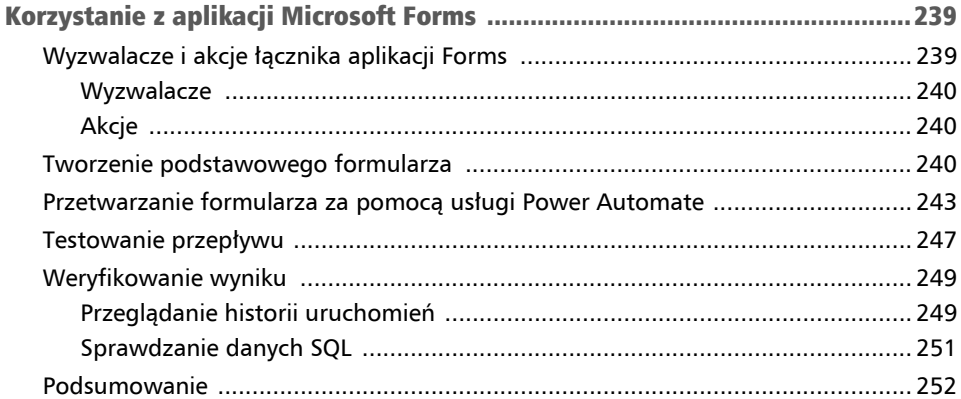

#### **ROZDZIAŁ 14.**

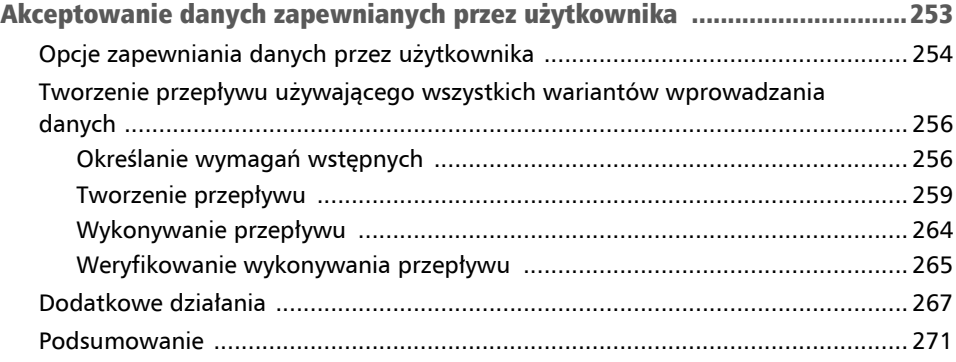

#### **ROZDZIAŁ 15.**

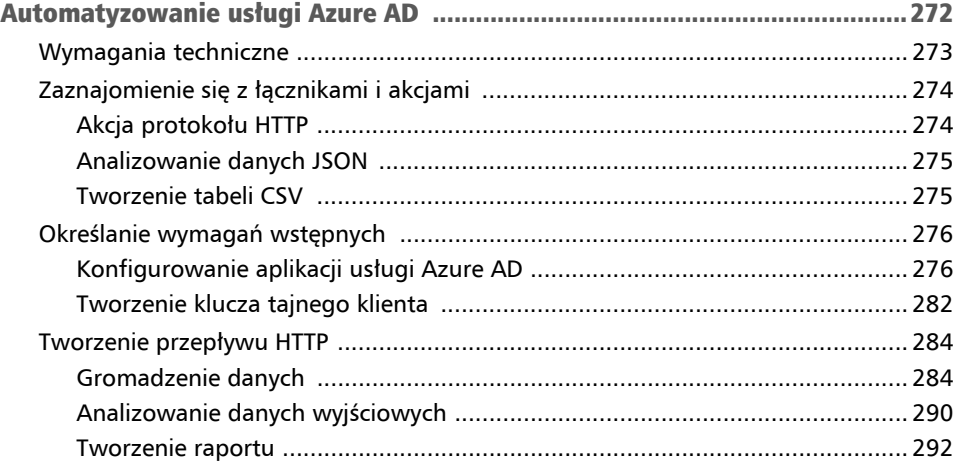

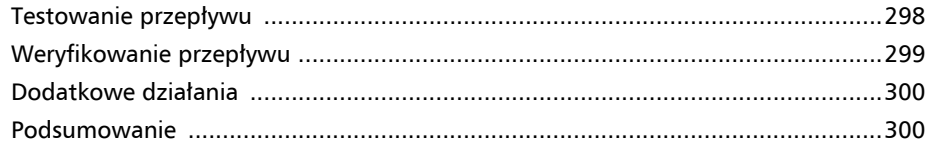

#### ROZDZIAŁ 16.

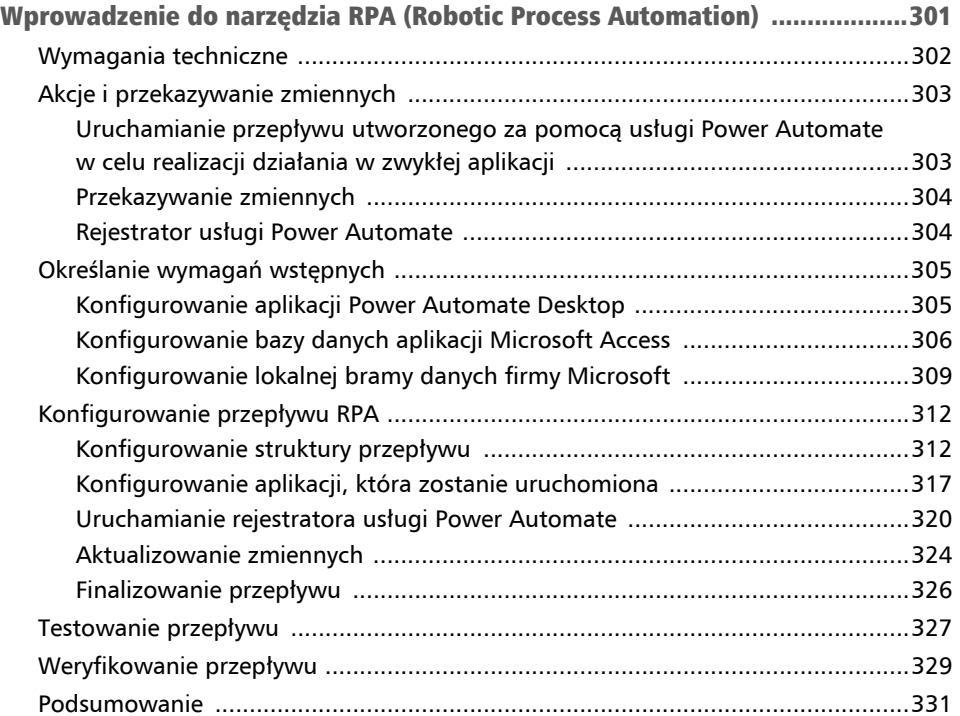

#### ROZDZIAŁ 17.

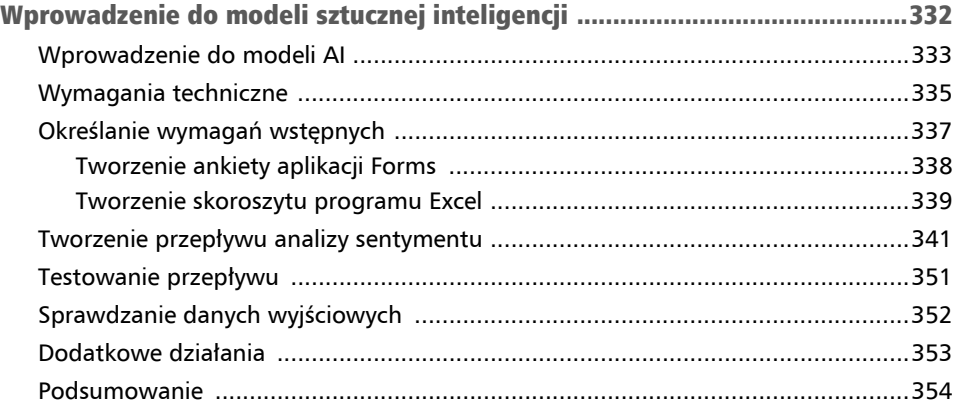

#### ROZDZIAŁ 18.

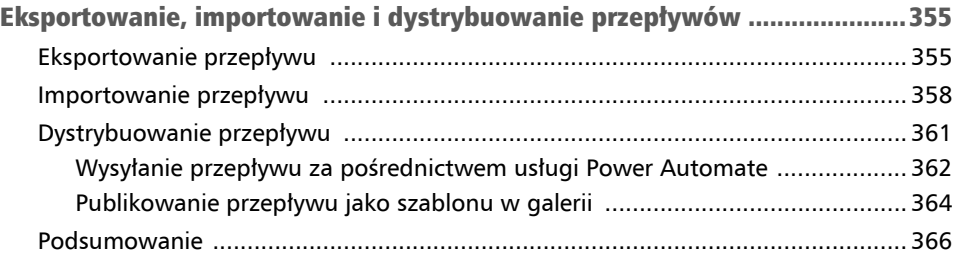

#### ROZDZIAŁ 19.

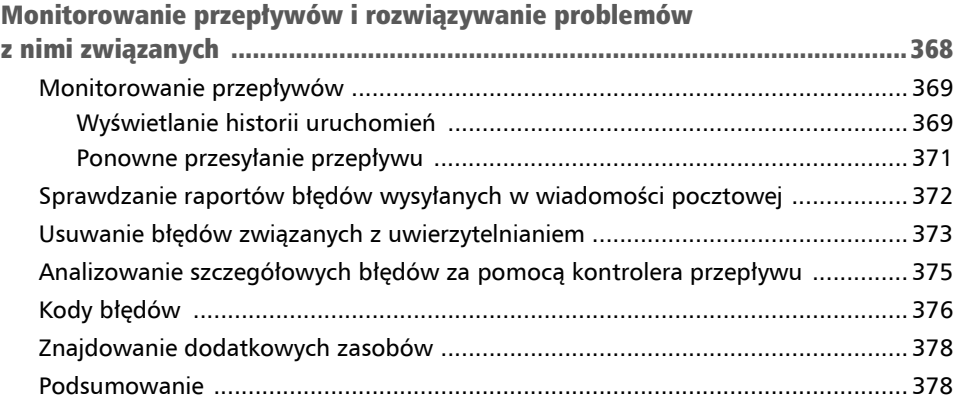

# Wprowadzenie do usługi Microsoft Power Automate Rozdział 1

W erze informacji działania biznesowe są wypełnione powtarzalnymi zadaniami, takimi jak odbieranie wiadomości pocztowej, generowanie zamówienia, wysyłanie wiadomości, kierowanie dokumentu we właściwe miejsce i akceptowanie prośby o urlop. W wielu sytuacjach działania te nie zapewniają rzeczywistej wartości, choć wymagają zrealizowania, by wspierać cele biznesowe.

Wprowadzeniu komputerów towarzyszyła obietnica tego, że ułatwią nam zrobienie większej ilości rzeczy, ale w przypadku wielu z nich okazało się, że do uzyskania tej samej wartości konieczne jest podejmowanie dodatkowych działań. Co byłoby, gdybyśmy mogli użyć technologii do realizowania rutynowych zadań, a nasze pokłady energii mogli przeznaczyć na realizowanie rzeczy wymagających umiejętności i analizowania?

W książce zaznajomisz się z podstawami usługi Microsoft Power Automate, czyli narzę zia zaprojektowanego w celu ułatwienia automatyzowania powtarzających się zadań i umożliwienia zajęcia się czymś wartościowym.

W rozdziale skoncentrowano się na przybliżeniu niektórych podstawowych zagadnień związanych z usługą Power Automate. Oto one:

- Czym jest usługa Power Automate?
- Wybór tego, co ma być automatyzowane.
- Przegląd ogólnej terminologii.
- Zaznajomienie się z terminologią usługi Power Automate.

Po przeczytaniu tego rozdziału wstępnie zaznajomisz się z komponentami usługi Power Automate, a ponadto będziesz wiedzieć, kiedy możesz z nich skorzystać, aby usprawnić codzienne operacje, począwszy od zarządzania skrzynką pocztową w podstawowym zakresie, a skończywszy na bardziej złożonych operacjach biznesowych.

# Czym jest usługa Power Automate?

Usługa Power Automate, czyli część rodziny produktów Power Platform, to mechanizm obsługi przepływów pracy, który może posłużyć do zautomatyzowania typowych procesów biznesowych lub sekwencji w oparciu o warunki lub scenariusze. Usługa Power Automate (wcześniej znana pod nazwę Microsoft Flow) to przede wszystkim narzędzie bazujące na przeglądarce internetowej zaprojektowane z myślą o komunikacji z coraz większą biblioteką oprogramowania zapewnianego zarówno przez firmę Microsoft, jak i innych dostawców. Ze względu na projekt cechujący się brakiem wymogu tworzenia kodu, lub tylko w niewielkim zakresie, z usługi Power Automate mogą korzystać osoby bez żadnych umiejętności technicznych. Wśród tych osób są pracownicy biurowi lub użytkownicy biznesowi bez żadnego doświadczenia związanego z pisaniem kodu, a także administratorzy systemów i programiści.

#### Wskazówka

#### Aplikacja Power Automate Desktop

Z początkiem 2021 roku firma Microsoft wprowadziła aplikację Power Automate Desktop. Jest to produkt, który może posłużyć do automatyzowania procesów w przypadku starszych aplikacji komputerowych korzystających z narzędzia **RPA** (*Robotic Process Automation*) do automatyzacji procesów mechanicznych. Obecnie firma Microsoft udostępniła aplikację Power Automate Desktop również jako wbudowany składnik systemu Windows 11!

Wielu czytelników może być zaznajomionych z pojęciem przepływów pracy programu SharePoint. W przypadku platformy SharePoint możesz użyć takich produktów jak SharePoint Designer i Workflow Manager, aby inicjować procesy biznesowe oparte na działaniach związanych z pracą (np. wprowadzanie dokumentu do konkretnej biblioteki). Jedną ze znakomitych rzeczy dotyczących przepływów pracy programu Share-Point jest to, że mogą one automatyzować procesy biznesowe i zadania w obrębie środowiska platformy SharePoint. Jednym z mankamentów związanych z tymi przepływami jest jednak to, że umożliwiają one automatyzowanie procesów biznesowych i zadań *tylko* w obrębie tego środowiska.

Choć wielu dostawców utworzyło pakiety integracji służące do powiązania przepływów pracy programu SharePoint z zewnętrznymi produktami lub opracowało rozwiązania całkowicie zastępujące produkty SharePoint Designer i Workflow Manager, duża ich liczba jest ograniczona do korzystania z danych w obrębie środowiska platformy SharePoint.

Właśnie w tym miejscu naprawdę objawiają się duże możliwości platformy usługi Power Automate, która ma standardowo wbudowane połączenie z setkami aplikacji, a ponadto nie jest zależna wyłącznie od platformy SharePoint. Usługa ta nie tylko domyślnie oferuje możliwości integracji z najpopularniejszymi aplikacjami świata, ale też może być rozszerzana. Umożliwia projektowanie własnych rozwiązań zapewniających łączność, które będą współpracować z niestandardowymi aplikacjami danej organizacji.

Możliwości usługi Power Automate są ograniczone wyłącznie przez Twoją wyobraźnię i usługi oferowane przez aplikacje, jakie zamierzasz zintegrować.

Na poniższym diagramie (rysunek 1.1) przykładowy przepływ pracy dotyczący zamówienia powiązano z aplikacjami SharePoint, Outlook i Microsoft Approvals.

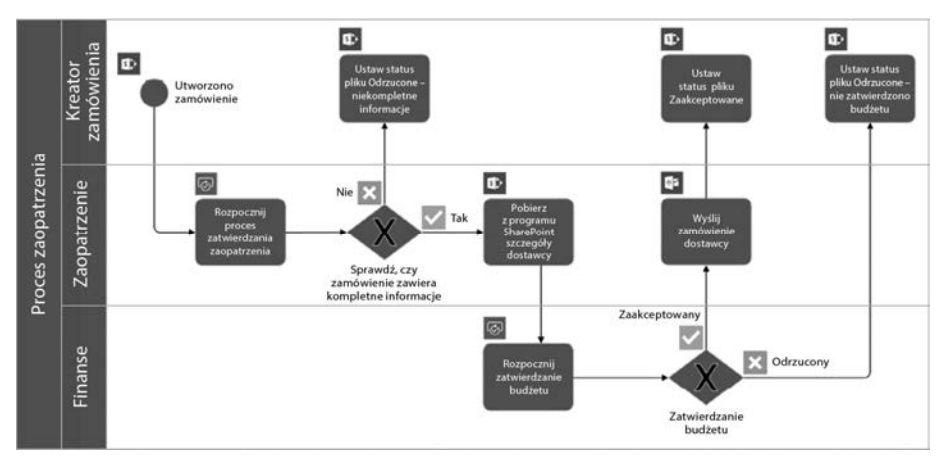

Rysunek 1.1. Przykładowy przepływ pracy dotyczący zamówienia

Ten podstawowy przepływ pracy, który łączy ze sobą trzy różne aplikacje, to tylko początek tego, co może Ci zaoferować usługa Power Automate.

# Wybór tego, co ma być automatyzowane

Często ludzie wykonują pracę, która jest zbędna. Ważne jest odróżnienie *pracy, która w ogóle nie musi być wykonywana, od pracy niezbędnej do zrealizowania, lecz niekoniecznie przez Ciebie*.

Zarówno z punktu widzenia administratora, jak i użytkownika w przypadku platformy Office 365 oraz innych aplikacji biznesowych istnieje pewna liczba działań, procesów i zadań, które mogą zostać zautomatyzowane z wykorzystaniem usługi Power Automate.

Automatyzacja to kluczowa technologia biznesowa mająca na celu zmniejszenie wpływu, jaki mają na pracowników powtarzające się zadania niewymagające dużych umiejętności. Przeanalizuj diagram widoczny na rysunku 1.2.

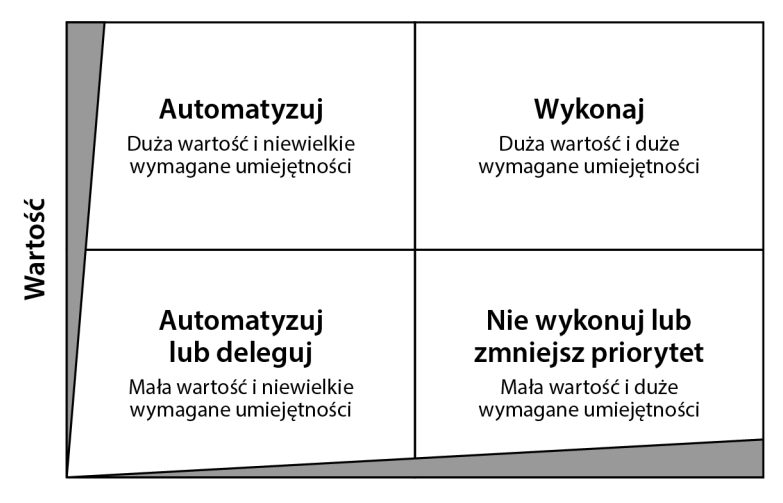

#### Umiejętności

Rysunek 1.2. Kandydaci do zastosowania automatyzacji

Analizując procesy biznesowe, można je ogólnie podzielić na następujące cztery ćwiartki:

- **Duża wartość i niewielkie wymagane umiejętności**. Wymagane są minimalne umiejętności specjalistyczne, ale ma to kluczowe znaczenie lub uzyskiwane są dane wynikowe o dużej wartości.
- **Duża wartość i duże wymagane umiejętności**. Wymagana jest inteligencja człowieka lub prowadzenie przez niego analizy w celu określenia wartości, zakresu umiejętności i relacji.
- **Mała wartość i niewielkie wymagane umiejętności**. Wymagane są minimalne umiejętności specjalistyczne, a ponadto uzyskiwane są dane wynikowe o małej wartości.
- **Mała wartość i duże wymagane umiejętności**. Wymagany jest wysoki poziom koncentracji lub umiejętności, ale uzyskiwane są dane wynikowe o małej wartości.

Analizując zadania, które wykonujesz rutynowo każdego dnia, możesz je ocenić za pomocą powyższego diagramu. Ułatwi to zrozumienie, czy jakieś zadania mogą lub powinny zostać zautomatyzowane. Zadania, które zaliczają się do ćwiartek "niewielkich wymaganych umiejętności", są bardzo dobrymi kandydatami do zastosowania automatyzacji.

Przeanalizuj następujące przykłady:

- Generowanie raportu dotyczącego całkowitej wartości sprzedaży z poprzedniego dnia stanowi powtarzalne zadanie, które nie wymaga dużych umiejętności specjalistycznych. W miarę możliwości powinno się dążyć do zautomatyzowania tego zadania.
- Dzwonienie do klienta w celu nawiązania do przesłanego produktu demonstracyjnego. Jest to zadanie o dużej wartości, które do skutecznego zrealizowania wymaga jednak uwzględnienia indywidualnego podejścia i złożoności towarzyszących zarządzaniu relacjami międzyludzkimi. Zadanie to może nie być odpowiednim kandydatem do automatyzacji.

Jak możesz sobie wyobrazić, użycie narzędzia, takiego jak Power Automate, do ograniczenia liczby powtarzających się zadań związanych z przetwarzaniem danych pozwala zapewnić więcej czasu, który można przeznaczyć na tworzenie rzeczywistej wartości w przypadku procesów i relacji biznesowych.

W dalszej kolejności zaznajomimy się z terminologią i interfejsem usługi Power Automate, a następnie dowiemy się, w jaki sposób łączyć ze sobą typowe aplikacje w celu rozwiązywania problemów biznesowych.

# Przegląd ogólnej terminologii

Znasz już kilka terminów. Jeśli masz doświadczenie z zakresu programu SharePoint lub innych narzędzi do współpracy grupowej, możesz już je kojarzyć. Aby jednak mieć pewność, że dysponujemy solidnymi podstawami do dalszych działań, dokonamy przeglądu podstawowej terminologii, a następnie zajmiemy się konkretnymi terminami związanymi z usługą Power Automate.

# Proces biznesowy

**Proces biznesowy** (ang. *business process*) to dowolna sekwencja zadań niezbędnych do zrealizowania celu biznesowego. Może to być coś tak prostego jak przesłanie karty ewidencji czasu lub uzyskanie podpisu na zamówieniu. Procesy biznesowe zaliczają się generalnie do następujących trzech kategorii:

 **Procesy zasadnicze lub operacyjne**. Tego typu procesy zapewniają zwykle pewnego rodzaju wartość z punktu widzenia klienta, taką jak umożliwienie mu złożenia zamówienia lub wysłanie produktu przez firmę. Procesy te mogą też uwzględniać takie elementy jak projektowanie produktu i związaną z nim inżynierię.

- **Procesy wspierające**. W tej kategorii znajdują się procesy niezbędne do realizacji procesów zasadniczych lub operacyjnych. Przykładowo, zakup materiałów do wykonania produktu lub szkolenie pracownika będą przeważnie traktowane jako procesy wspierające.
- **Procesy zarządzania**. Do tej kategorii zaliczają się procesy nadzoru procesów operacyjnych i wspierających albo takie, które je usprawniają. Przykładem procesów zarządzania może być dokonywanie inspekcji oraz formułowanie zaleceń związanych z procesami zaopatrzenia lub wdrażania nowych pracowników.

Automatyzacja może zostać zastosowana w przypadku wszystkich tych kategorii. Usługa Power Automate umożliwia zautomatyzowanie niektórych lub wszystkich składników wielu typów procesów biznesowych.

# Przepływ pracy

**Przepływ pracy** (ang. *workflow*) można rozumieć jako osobne kroki pozwalające zrealizować konkretny proces biznesowy. Na przykład wdrażanie nowego pracownika w firmie może być procesem biznesowym, a zamawianie nowego komputera może być traktowane jako zadanie przepływu pracy powiązane z finalizowaniem procesu biznesowego dotyczącego wdrażania nowo zatrudnionej osoby.

Usługa Power Automate może zostać wykorzystana do zautomatyzowania niektórych lub wszystkich części przepływu pracy.

# REST

**REST** to skrót branżowy terminu **REpresentational State Transfer**. Jest on używany do opisu metody interakcji z systemami komputerowymi. W systemie opartym na wariancie architektury REST urządzenia będące klientami przeważnie wysyłają żądania HTTP (lub działania) zawierające identyfikator **URI** (*Uniform Resource Identifier*) systemu docelowego, co ma na celu wprowadzenie lub pobranie danych.

#### Wskazówka

#### Poznaj lepiej architekturę REST

Więcej informacji o historii i zasadach projektowych związanych z wariantami architektury REST jest dostępnych pod adresem *https://restfulapi.net/*.

Podobnie do wielu technologii wchodzących w skład platformy Microsoft 365 usługa Power Automate korzysta z wariantu architektury REST, aby umożliwić dużą ilość wydajnych transakcji.

W dalszej kolejności zajmiemy się terminologią związaną konkretnie z usługą Power Automate.

# Terminologia towarzysząca usłudze Power Automate

Przy rozpoczynaniu pracy z usługą Power Automate ważna będzie znajomość podstawowej terminologii, która jest używana. Godne uwagi jest również to, że terminologia ulega okresowym zmianom, dlatego w sytuacji, gdy zaczęło się korzystać z tej usługi kilka lat temu, wskazane może być zaznajomienie się z opisem terminów w celu upewnienia się, że posługujemy się aktualną terminologią i pojęciami.

Przedstawione dalej terminy generalnie uporządkowano zgodnie z kolejnością, w jakiej będą się pojawiać w książce. Wynika to też z ich coraz większego stopnia złożoności i wykorzystania. Zrozumienie terminów jest niezbędne do tego, aby możliwe było zdecydowanie, gdzie mają zostać użyte właściwe procesy biznesowe i związana z nimi logika. Jeśli w trakcie lektury książki napotkasz terminy, których nie kojarzysz, możesz powrócić do tej jej części.

# Przepływ

**Przepływ** (ang. *flow*) to po prostu logiczne grupowanie warunków i zadań używanych do automatyzacji procesu. Przepływy mogą być identyfikowane za pomocą różnych właściwości, takich jak źródło ich rozpoczęcia (usługa w chmurze lub komputer), rodzaje wykonywanych przez nie działań (automatyzacja techniczna lub procesy biznesowe), sposób ich realizowania (automatycznie lub zgodnie z harmonogramem) albo typy wykorzystywanych przez nie narzędzi i technologii (automatyzacja procesów mechanicznych lub sztuczna inteligencja).

Oto niektóre przykłady sposobów opisywania lub kategoryzowania przepływów:

- **Zautomatyzowane**. Są to przepływy realizowane w wyniku użycia wyzwalaczy lub wystąpienia zdarzeń, które są powiązane z usługą w chmurze albo z pulpitem.
- **Z przyciskiem**. Przepływy te, które określa się też mianem **błyskawicznych** lub **ręcznych**, są inicjowane przez użytkownika.
- **Przepływy w chmurze**. Przepływy tworzone z poziomu interfejsu przeglądarki internetowej, które zwykle nie wymagają mocy obliczeniowej komputera lokalnego lub dostępu do niego.
- **Zaplanowane**. Przepływy konfigurowane pod kątem realizowania w określonych odstępach czasowych.
- **Zatwierdzające**. Odnosi się to do procesu, w przypadku którego żądania są kierowane w ramach łańcucha działań zatwierdzających.
- **Proces biznesowy**. Bardzo ogólny proces składający się z mniejszych zadań i przepływów pracy.
- **Automatyzacja procesów mechanicznych**. Są to przepływy nazywane również przepływami **interfejsu użytkownika**, których używa się zwykle do automatyzacji aplikacji niezgodnych z architekturą REST. O powszechnej dostępności automatyzacji procesów mechanicznych poinformowano w roku 2020.
- **Narzędzie AI Builder**. Technologia **sztucznej inteligencji** ułatwia podejmowanie decyzji w trakcie wykonywania zadań przepływu. O ogólnej dostępności narzędzia AI Builder poinformowano w roku 2020.

Z każdym typem przepływu powiązane są różne przypadki zastosowania, wyzwalacze oraz możliwości konfigurowania.

# Łączniki

**Łączniki** (ang. *connectors*) to komponenty używane do bezpośredniej komunikacji zarówno z systemami źródłowymi, jak i docelowymi. Łączniki zawierają informacje konfiguracyjne niezbędne do prowadzenia interakcji z aplikacjami. Przykłady łączników pokazano na zrzucie ekranu z rysunku 1.3.

Łączniki zasadniczo dzieli się na dwie warstwy: **standardową** i **premium**. Łączniki standardowe są przeważnie uwzględniane we wszystkich planach licencyjnych usługi Power Automate (np. plan usługi dla platformy Office 365), natomiast z łącznikami premium są związane dodatkowe opłaty (pobierane przez firmę Microsoft lub dostawcę łącznika).

#### Wskazówka

#### Rozszerzanie usługi Power Automate

Oprócz łączników standardowych i premium możesz też tworzyć własne łączniki, które będą komunikować się z Twoimi aplikacjami i usługami. Omawianie związanego z tym procesu projektowania wykracza poza zakres książki, więcej informacji na ten temat znajdziesz pod adresem *https://learn.microsoft.com/pl-pl/connectors/custom-connectors*.

| 田                | <b>Power Automate</b>                | $\mathcal{Q}$                          | Search for helpful resources |                  |                   | <b>Environments</b><br>$\mathbf{a}$<br>Home (default) | $\overline{2}$<br>Ø | $\omega$   |
|------------------|--------------------------------------|----------------------------------------|------------------------------|------------------|-------------------|-------------------------------------------------------|---------------------|------------|
| $\equiv$         |                                      | All connectors                         |                              |                  |                   |                                                       |                     | ٠          |
| $\hat{\omega}$   | Home                                 |                                        |                              |                  |                   |                                                       |                     |            |
| Ď                | <b>Actions items</b><br>$\checkmark$ | 当開発<br>₽                               | S                            | $\mathbf{C}$     |                   | ■                                                     |                     | R          |
| $\circ^\circ$    | My flows                             |                                        |                              |                  |                   |                                                       |                     |            |
| $^{+}$           | Create                               | Office 365 Outl                        | SharePoint                   | Microsoft Data   | OneDrive for B    | Microsoft Forms                                       | Planner             |            |
| Ø.               | Templates                            |                                        |                              | PREMIUM          |                   |                                                       |                     |            |
| $\sigma^{\circ}$ | Connectors                           |                                        |                              |                  |                   |                                                       |                     |            |
| Θ                | Data<br>$\checkmark$                 | $\mathbf{f}_{\mathrm{D}}^{\mathrm{p}}$ | U                            |                  | SQL               |                                                       |                     |            |
| 囚                | Monitor<br>$\checkmark$              |                                        |                              |                  |                   |                                                       |                     |            |
| ಳ                | Al Builder<br>$\sim$                 | Microsoft Teams                        | Outlook.com                  | <b>RSS</b>       | <b>SQL Server</b> | Power Bi                                              | Azure DevOps        |            |
| $\bigcirc$       | Process advisor                      |                                        |                              |                  | PREMIUM           |                                                       | PREMIUM             |            |
| $\mathbb{Z}$     | Solutions                            |                                        |                              |                  |                   |                                                       |                     |            |
| m                | Learn                                | E                                      |                              |                  |                   |                                                       |                     |            |
| 阒                | Ask a chatbot                        | OneNote (Busi                          | <b>Notifications</b>         | Office 365 Users | Google Calendar   | Approvals                                             | Twitter             | $\check{}$ |

Rysunek 1.3. Łączniki usługi Power Automate

# Wyzwalacze

**Wyzwalacze** (ang. *triggers*) to działania powodujące rozpoczęcie przepływu. Są one często używane do kategoryzowania typu używanego przepływu. Oto podstawowe typy wyzwalaczy:

- **Zautomatyzowane**. Przepływ zautomatyzowany inicjowany jest samoczynnie na podstawie konkretnego typu zdarzenia (np. umieszczenie w witrynie nowego pliku lub odebranie wiadomości pocztowej).
- **Błyskawiczne**. Przepływy błyskawiczne, które są też określane mianem ręcznie wyzwalanych lub przepływów z przyciskiem, są inicjowane na żądanie przez użytkownika.
- **Zaplanowane**. Ten typ wyzwalaczy oparty na czasie ma zastosowanie w przypadku zadań cyklicznych.

Pamiętaj o tym, że dostępność wyzwalaczy zautomatyzowanych może być zależna od tego, jakie są używane łączniki. Ogólnie rzecz biorąc, wymaganie biznesowe będzie z największym prawdopodobieństwem określać, z jakiego typu przepływu i wyzwalaczy skorzystasz.

# Kroki

Kroki (ang. *steps*) są złożone z osobnych ocen i działań realizowanych w ramach przepływu. Są porządkowane w sposób metodyczny. Kroki korzystają często z danych wyjściowych lub zmiennych zapewnionych przez wcześniej wykonane działania. Oto kilka przykładów kroków:

- opublikowanie wiadomości na kanale usługi Teams,
- odczytanie wiadomości pocztowej,
- $\blacksquare$  zapisanie pliku,
- wykonanie obliczenia,
- ocenienie warunku,
- przekształcenie godziny lub daty,
- wprowadzenie wartości w rekordzie bazy danych.

Każdy przepływ jest złożony z jednego lub większej liczby kroków. Każdą aktywność lub proces w przepływie (wyzwalacz, akcję lub warunek) można uważać za krok.

# **Akcje**

**Akcje** (ang. *actions*) opisują typy działań realizowanych przez przepływ (np. kopiowanie pliku, publikowanie na kanale usługi Teams lub wysyłanie wiadomości pocztowej). Z technicznego punktu widzenia krok stanowi grupę złożoną z jednej lub większej liczby akcji. Wiele osób posługuje się jednak wymiennie terminami *akcje* i *kroki*.

# Warunki

**Warunki** (ang. *conditions*) służą do oceny i wyboru okoliczności, w których akcje będą wykonywane. Warunki mogą korzystać z wielu typów danych (np. w postaci ograniczeń dotyczących czasu lub harmonogramu), z wartości uzyskiwanych w wyniku wprowadzenia danych przez użytkownika lub dokonania analizy składniowej plików, ze zmiennych pochodzących z wcześniejszych akcji lub z innych obliczonych wartości. Warunki są często stosowane, gdy do otrzymania wyniku oceny niezbędne jest ustalenie, jaka powinna zostać wykonana seria akcji.

# Usługa Dataverse

Usługa **Dataverse** (wcześniej znana jako usługa **Common Data Service**) to mechanizm magazynowania podobny do tabel bazy danych, który umożliwia organizacjom przechowywanie danych biznesowych. W tym przypadku terminologia również zmieniała się kilkakrotnie, dlatego ważne jest zadbanie o jej spójność.

Tabela 1.1 zawiera terminologię obowiązującą dla starszej usługi CDS oraz odpowiadającą jej bardziej aktualną terminologię usługi Dataverse.

| Termin powiązany ze starszą usługą<br><b>CDS</b>    | Aktualny termin powiązany z usługą<br><b>Dataverse</b> |
|-----------------------------------------------------|--------------------------------------------------------|
| Encja                                               | Tabela                                                 |
| Pole lub atrybut                                    | Kolumna                                                |
| Rekord                                              | Wiersz                                                 |
| Zestaw opcji, wybór wielokrotny lub<br>lista wyboru | Opcja wyboru                                           |
| Dwie opcje                                          | Tak/Nie                                                |

Tabela 1.1. Zaktualizowana terminologia

Różnorodne aplikacje, takie jak Dynamics 365, Power Apps, Power Automate i Power BI, mogą korzystać z danych przechowywanych w magazynie usługi Dataverse. Dostęp do tej usługi może być wymagany w przypadku zaawansowanych wariantów użycia usługi Power Automate (np. pracy z encjami aplikacji Dynamics 365).

## Bramy

**Brama** (ang. *gateway*), która jest też nazywana **bramą danych**, to aplikacja zainstalowana na komputerze lokalnym. Służy do ułatwienia usługom platformy Power Platform uzyskania dostępu do źródeł danych zlokalizowanych w środowisku lokalnym. Przykładowo, brama danych może zostać zastosowana w celu umożliwienia usłudze Power Automate wczytania pozycji na liście lokalnego narzędzia SharePoint Server.

Na zamieszczonym dalej diagramie (rysunek 1.4) pokazano bramę danych udostępniającą dane lokalne usługom Power Automate, Power BI i Power Apps.

Widoczna na rysunku 1.4 brama danych pełni rolę kanału łączącego lokalne źródła danych i usługi platformy Power Platform (np. Power Automate, Power BI i Power Apps).

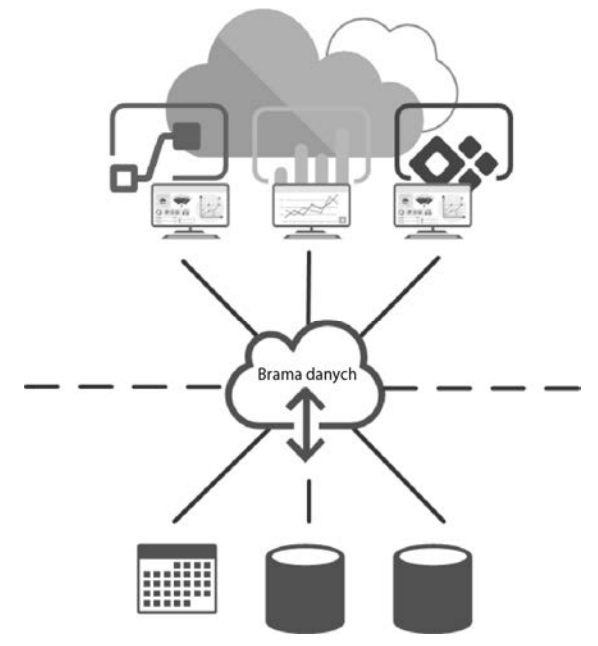

Rysunek 1.4. Brama danych

# Szablony

**Szablon** (ang. *template*) składa się z zestawu łączników, wyzwalaczy i akcji przewidzianych do osiągnięcia wcześniej zdefiniowanego celu. Szablony umożliwiają standaryzowane wdrożenia oraz ponowne wykorzystanie komponentów i konfiguracji. Szablony są przeważnie publikowane w galerii szablonów usługi Power Automate (*https://powerautomate.microsoft.com/pl-pl/templates/*).

# Pakiety

Podobnie do szablonów pakiety umożliwiają zapisywanie i eksportowanie przepływu w celu ponownego skorzystania z niego. Pakiet może zostać udostępniony wewnętrznie lub zewnętrznie. Pakiety przydają się również wtedy, gdy przygotowujesz przepływy w środowisku testowym, a później potrzebujesz mechanizmu umożliwiającego wdrożenie ich w środowisku produkcyjnym.

# Rozgałęzianie

Termin **rozgałęzianie** (ang. *branching*) opisuje zagadnienie obejmujące różne zestawy kroków lub akcji, które mogą mieć miejsce. Możesz zdecydować się na zainicjowanie rozgałęziania za pomocą warunków (rysunek 1.5), które mogą mieć postać konstrukcji "jeśli-wtedy": *jeśli tak, wykonaj akcję 1; jeśli nie, wykonaj akcję 2*. W innych sytuacjach, gdy korzystasz z długo działających procesów lub dane wynikowe jednego rozgałęzienia nie są niezbędne do kontynuowania strumienia pracy innego rozgałęzienia, możesz podjąć decyzję o zastosowaniu rozgałęzień równoległych (różne zestawy akcji lub logika wykonywana jednocześnie).

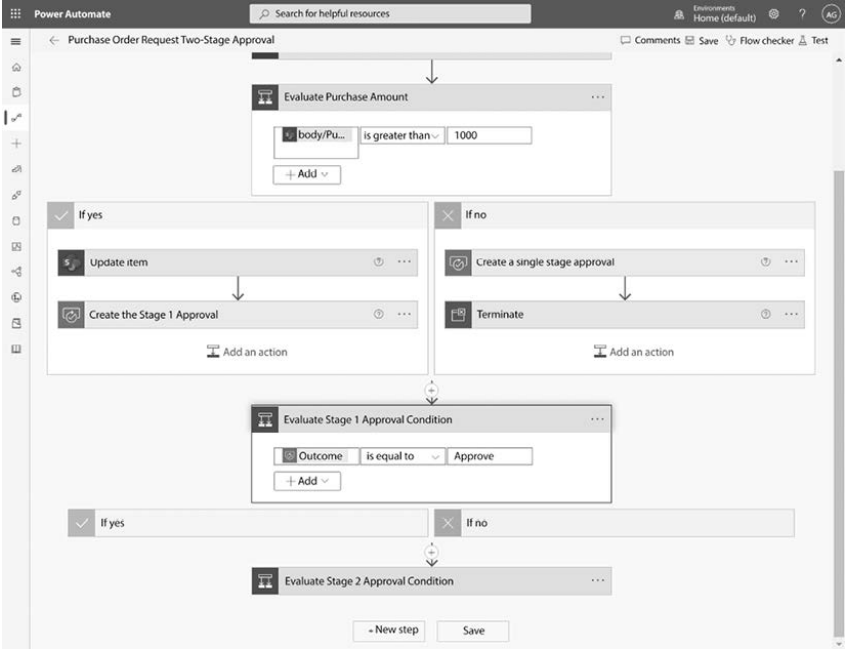

Rysunek 1.5. Przykład rozgałęziania

Zrozumienie terminologii, zarówno tej biznesowej, jak i powiązanej z usługą Power Automate, będzie pomocne w trakcie przygotowywania się do tworzenia przepływów.

#### Wskazówka

#### Dodatkowe informacje

W książce omówiono jedynie podstawową używaną w niej terminologię usługi Power Automate, więcej pojęć jest dostępnych pod adresem *https://learn.microsoft.com/ pl-pl/power-automate/glossary*.

# Uzyskiwanie usługi Power Automate

Zanim zaczniesz korzystać z usługi, musisz zadbać o licencje, które obsługują typ przepływów, jakie zamierzasz tworzyć.

Jak wcześniej wspomniano, usługa Power Automate uwzględnia pojęcia łączników *standardowych* i *premium*. Łączniki standardowe są dostępne we wszystkich planach tej usługi, w tym planach wchodzących w skład platformy Office 365 (czasami licencje te są określane mianem *licencji przydzielonych*). Łączniki premium (lub składniki takie jak narzędzia AI Builder i RPA) mogą wymagać użycia osobnej, autonomicznej licencji usługi Power Automate:

- planu usługi Power Automate "na użytkownika",
- planu usługi Power Automate "na użytkownika" z dołączonym planem narzędzia RPA,
- planu usługi Power Automate "na przepływ",
- planu starszej wersji usługi Power Automate P1 lub P2.

Plan "na użytkownika" jest najlepszy w przypadku organizacji korzystających w szerokim zakresie z usługi Power Automate. Z kolei plan "na przepływ" może być bardziej odpowiedni dla organizacji, które dysponują tylko kilkoma przepływami używanymi przez każdego w obrębie organizacji. Szczegóły dotyczące aktualnych wariantów licencjonowania i związane z nimi wytyczne są dostępne pod adresem *https://learn.microsoft.com/ pl-pl/power-platform/admin/powerapps-flow-licensing-faq.*

Po tym wprowadzeniu poznajmy bliżej platformę!

# Podsumowanie

W rozdziale omówiono bardzo ogólne pojęcia związane z usługą Power Automate, a także wyjaśniono, jak pozwala ona rozwiązywać problemy (np. w przypadku procesów biznesowych lub przepływów pracy). Zaprezentowano również zagadnienia z zakresu podstawowej wiedzy, takie jak akcje, wyzwalacze i warunki. Zrozumienie typów wyzwalaczy i łączników ułatwi projektowanie przepływów i procesów biznesowych, które ograniczą liczbę powtarzających się czynności, a ponadto zapewnią wartość z punktu widzenia organizacji.

Oprócz przybliżenia elementów i terminologii wspomniano też o niektórych aktualizacjach i zmianach dotyczących usługi Microsoft Power Automate, jakie pojawiły się od czasu poprzedniego wydania książki. Obejmuje to wprowadzenie aplikacji Power Automate

Desktop oraz kwestię ogólnej dostępności zarówno narzędzia RPA, jak i narzędzia AI Builder.

Poruszono także kwestię licencjonowania niezbędnego do skorzystania ze składników usługi Power Automate.

W następnym rozdziale zaczniemy poznawać interfejs tej usługi i tworzyć za jego pomocą proste przepływy.

# PROGRAM PARTNERSKI GRUPY HELION

1. ZAREJESTRUJ SIĘ<br>2. PREZENTUJ KSIĄŻKI

Zmień swoją stronę WWW w działający bankomat!

Dowiedz się więcej i dołącz już dzisiaj! http://program-partnerski.helion.pl

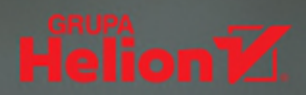

## Przekonaj się, co Power Automate może zrobić za Ciebie!

Płynne przepływy pracy są warunkiem efektywności w biznesie. Niekiedy jednak uzyskanie tego stanu bywa utrudnione przez konieczność korzystania z wielu oddzielonych od siebie narzędzi, aplikacji czy systemów. Rozwiazaniem tych problemów jest Microsoft Power Automate — narzedzie biznesowe. które nie wymaga użycia dużej ilości kodu, a poprawia wydajność pracy, zaprojektowane w celu ułatwienia automatyzacji w wypadku aplikacji zarówno lokalnych, jak i umieszczonych w chmurze.

Oto obszerne i praktyczne wprowadzenie do pracy z usługą Power Automate. Pokazano tu, jak skonfigurować zautomatyzowane przepływy pracy, nawet jeśli procesy biznesowe wymagają korzystania z setek aplikacji. Wyjaśniono, w jaki sposób korzystać z łaczników, wyzwalaczy i akcji, przedstawiono też metody zarządzania danymi użytkowników, dokumentami i zatwierdzeniami. W tym wydaniu książki zaprezentowano również nowe możliwości usługi Power Automate, takie jak zastosowanie narzędzia RPA do automatyzacji starszych aplikacji, interakcja z interfejsem API aplikacji Microsoft Graph i korzystanie z modeli sztucznej inteligencji w celu przeprowadzenia analizy sentymentu. Treść została uzupełniona rzeczywistymi przykładami i praktycznymi projektami, które pokazują, jak zastępować powtarzające się zadania nowoczesną technologią.

#### Dzięki książce:

- płynnie rozpoczniesz pracę z usługą Power Automate
- zautomatyzujesz przepływy pracy i połączysz ze sobą aplikacje biznesowe
- dostosujesz przepływy aplikacji Power Automate Desktop do swoich wymagań
- nauczysz się tworzyć złożone bazy danych i przepływy zatwierdzania
- poznasz podstawowe możliwości narzędzia RPA
- skorzystasz z analizy sentymentu opartej na modelu AI

## **Aaron Guilmette**

obejmuje stanowisko kierownicze w firmie Microsoft, zajmuje się technologiami służącymi do automatyzacji i pracy grupowej, takimi jak Teams, Exchange Online, Power Automate i Azure Active Directory. Mieszka niedaleko Michigan w stanie Detroit. Gdy nie jest zajety rozwiązywaniem problemów technicznych, piecze znakomitą pizzę.

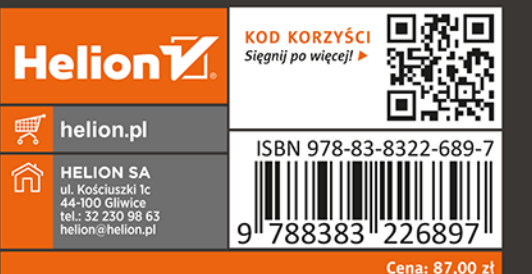

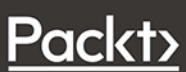